## Fichier:NEXT ENGINE 3D SCANNER How to use it 4990377411 db8e2d5287 z.jpg

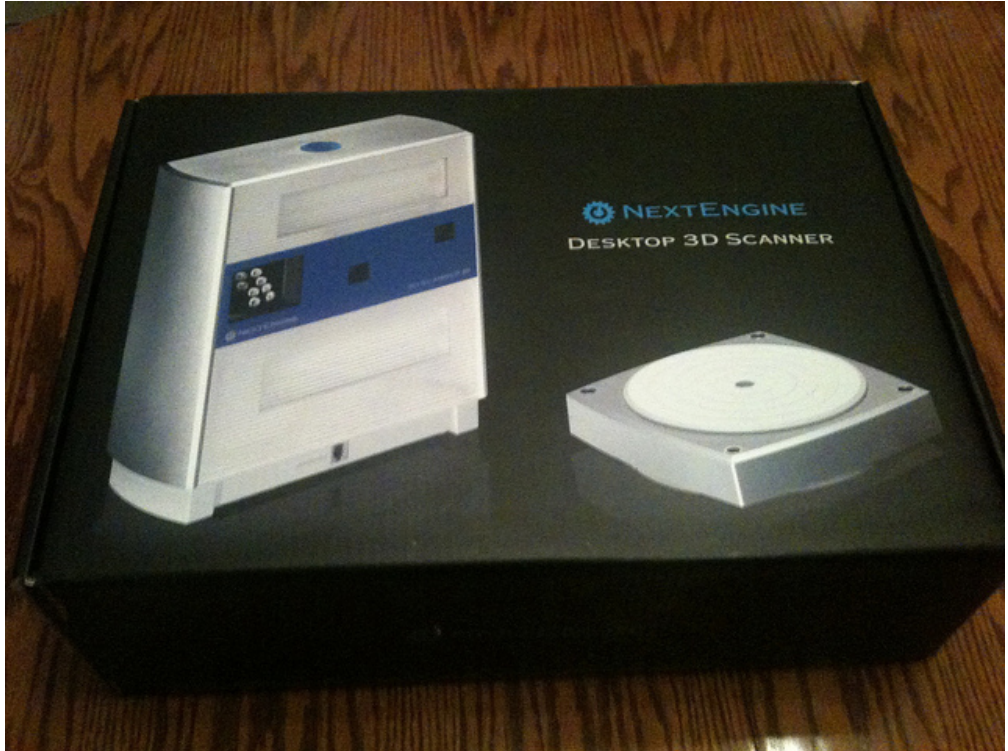

Pas de plus haute résolution disponible.

[NEXT\\_ENGINE\\_3D\\_SCANNER\\_How\\_to\\_use\\_it\\_4990377411\\_db8e2d5287\\_z.jpg](https://wikifab.org/images/3/3f/NEXT_ENGINE_3D_SCANNER_How_to_use_it_4990377411_db8e2d5287_z.jpg) (640 × 480 pixels, taille du 5chier : 165 Kio, type MIME : image/jpeg)

File uploaded with MsUpload on [Spécial:AjouterDonnées/Tutorial/TestUploadPage](https://wikifab.org/wiki/Sp%25C3%25A9cial:AjouterDonn%25C3%25A9es/Tutorial/TestUploadPage)

## Historique du fichier

Cliquer sur une date et heure pour voir le fichier tel qu'il était à ce moment-là.

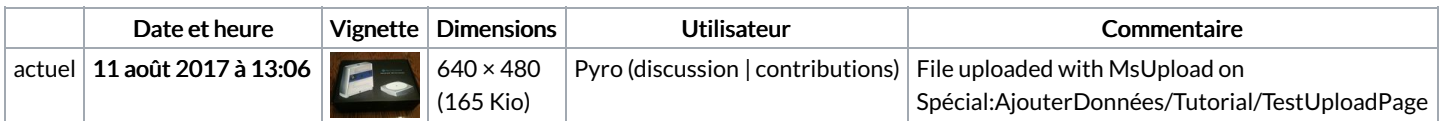

Vous ne pouvez pas remplacer ce fichier.

## Utilisation du fichier

Aucune page n'utilise ce fichier.